## インフルエンザ予防接種予約のお知らせ

当院ではインフルエンザ予防接種予約をインターネット予約システムで 行っています。パソコン・携帯電話等のインターネットからご利用下さい。

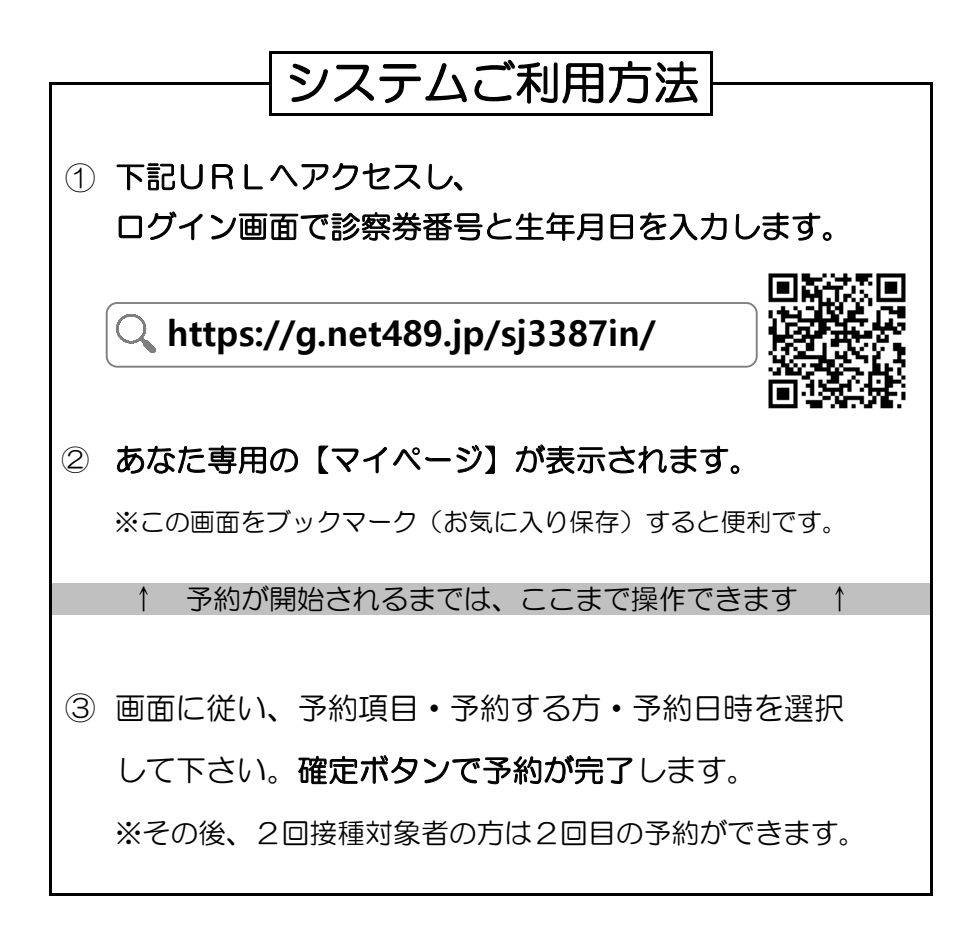

※使い方の詳細はトップベージ「使い方ガイド」をご覧下さい。 ※メール配信をご希望の方は「web@net489.jp」からのメールを 受信許可に設定して下さい。

## 総社みみ・はな・のどクリニック